*(860) 216-0496*

*If you have issues clocking in and out, please call* 

# CLIENT ID  $#$

## Employee Santrax ID # \_\_\_\_\_\_\_\_\_\_\_\_\_\_

## *1-844-799-3926 or 1-855-265-1173*

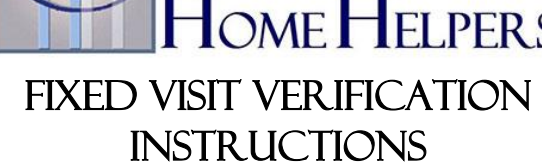

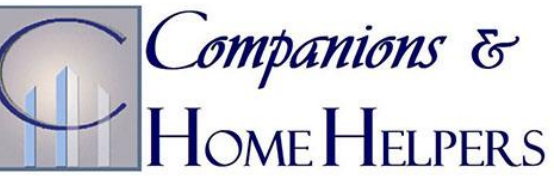

#### **from Client's Phone: Arrival Service**

 $\triangleright$  Press and release either of the buttons on the FVV Device and write which represents the visit verification in digital visit in digital and the sixth in time. Note the date and time you pushed the button.

#### **from Client's Phone: Departure Service**

- $\triangleright$  Press and release either of the buttons on the FVV Device and write down the six-digit visit verification number visit downstants visit out time. Note the and but but you pushed the button.
- $\circ$  **NOTE:** If you need to see the number again, press and release the button to display the number. If you get a different number, use the new number.
- *Before calling the above number please make sure you have the* ➢ louring interiors your Santrax ID *(last 5 of SSN)*, 4-digit Client ID, hat of task codes, the first six-digit visit verification number risit visit of and the date and time of arrival and second risit visit Wait at verification number representing the date and time of departure. least 15 minutes after obtaining the in and out FVV numbers before calling the toll-free number.

### **HANG UP**

out

 $\bigcap$  **Call Process**  $\bigcap$ 

received at time  $\mathcal{S}$ . Press the star  $(*)$  key

*all task codes again. Enter* 

. Enter the total number of tasks performed for the client 9.

*confirm each task before entering next task code)*

*1173 - 265 - 855 - 1* or *3926 - 799 - 844 - 1* Call 1.

**25** Personal Business (Paying Bills)

**53** Outdoor Work (Watering Plants)

 Personal Business (Paying Bills) Accompany to other location **COMPANION TASKS** Safety/Monitoring Socialization

**93** Accompany to medical appointments **94** Accompany to other location

**92** Accompany on Walks

**96** Assist with phone calls

 Accompany to medical appointments Accompany to other locations **HOMEMAKER TASKS** Medication Reminder / Cueing

 $\rho$ . Press the pound (#) key to continue

 $\gamma$  Press the pound (#) key to continue

- *confirm by saying: "Starting Over, Enter number of tasks".*
- 
- 
- *If you made a mistake entering tasks, press "00" and system will* •
- 
- 
- 
- 

*I0.* Enter each task code from the C&HH task list (wait jor the system to

 $\overline{z}$ . Enter your Santrax ID (*last 5 of SSN*) wait iof weist of mepsat the

**24** Errands

**51** Laundry **52** Housekeeping

**54** Make Bed **55** Grocery Shopping

**56** Errands

**95** Shopping

**26** Socialization

 $\dot{\tau}$  **Fine from the digit Client ID** (*obtained from our C&HH office*)

representing your time in the inside verification number – representing your time in

**PERSONAL CARE TASKS 01** Bathing/personal care/grooming

**04** Toileting/bowel and bladder care **05** Turning, positioning, & transferring **06** Assist with ambulation & mobility

**10** Catheter Care (excluding insertion or

**14** Passive and Active ROM exercises **15** Diet monitoring / Meal preparation

**02** Dressing/undressing

**07** Monitor skin condition **08** Skin Care / Observation **09** Skin Care / Treatment

**17** Medication Reminder

 Light Housework Heavy Cleaning Yard Work Grocery Shopping

**03** Oral care

removal)

**16** Feeding

**18** Laundry

**11** Ostomy Care **13** Assist tube feeding

 $\gamma$  = Enter the second 0-digit visit verification number - representing your time